# Homework 2 Shell Script

huytseng, wuph0612, jschou

#### 國立陽明交通大學資工系資訊中心

Computer Center of Department of Computer Science, NYCU

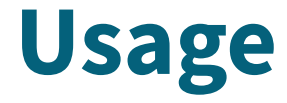

● Please provide a executable shell script with following available options:

```
$hw2.sh -ahw2.sh -i INPUT -o OUTPUT [-c csv|tsv] [-j]
Available Options:
-i: Input file to be decoded
-o: Output directory
-c csv|tsv: Output files.[ct]sv
-j: Output info.json
```
#### **Error Return Code**

• Invalid arguments should be rejected with a non-zero status code, with the exact help message outputted to **stderr**.

```
$ hw2.sh -ahw2.sh -i INPUT -o OUTPUT [-c csv|tsv] [-j]
Available Options:
-i: Input file to be decoded
-o: Output directory
-c csv|tsv: Output files.[ct]sv
-j: Output info.json
```
## **Input File Specification - Introduction**

The to-be-decoded file should have a extension **.hw2** which is actually a JSON file.

#### **Input File Specification - Definition**

```
{
     "name": "example.hw2",
     "author": "huytseng",
     "date": 1662786784,
     "files": [
 {
              "name": "example.txt",
              "type": "file",
              "data":
"TG9yZW0gaXBzdW0gZG9sb3Igc2l0IGFtZXQsIGNvbnNlY3RldHVyIGFkaXBpc2NpbmcgZWxpdC4gTWF1cmlzIGVsZWlmZW5
kIHNlbSBsZW8sIGlkIHRpbmNpZHVudCBsb3JlbSB2ZW5lbmF0aXMgZWdldC4=",
              "hash": {
                   "md5": "9ce543926bc4f3d67368b58e61fb7710",
                   "sha-1": "f1d2e348391c502880eb246184f542556005874b"
\{ \hspace{-0.1cm} \begin{array}{cc} & \end{array} \hspace{-0.1cm} \} }
\blacksquare} example.hw2
```
5

## **Input File Specification - Definition**

{ "name": "example.hw2", "author": "huytseng", "date": 1662786784, "files": [ { "name": "examp "type": "file", "data": 135y2w6g2w8sIGlkIHRpbmNpZM "hash": {  $\{ \hspace{-0.1cm} \begin{array}{cc} & \end{array} \hspace{-0.1cm} \}$  }  $\overline{\phantom{a}}$ example.hw2 and the set of the set of the set of the set of the set of the set of the set of the set of the set of the set of the set of the set of the set of the set of the set of the set of the set of the set of the set

Note:

 $\circ$  files.length  $\gt=0$ .

- files[\*].name will always not exact equal to either **files.csv** or **info.json** since they are reserved.
- files[\*].type is always "file".
- "TG9yZW0gaXBzdW0gZG9sb3Igc<br>kTHN1bSBsZW8sTG1kTHRpbmNpZUSAGETWFILES[\*].name may imply a non-flatten folder  $\blacksquare$   $\blacksquare$   $\blacks$ "md5": "<sup>9c</sup> made. See generated.hw2 in the Sample Input. structure. In this case, the required folder should be
	- The .hw2 files are not guaranteed to be pretty-printed.

### **Expected Output files - Structure**

- You should write the required files to the designated output directory as output.
- The following file tree is expected if **example.hw2** is the input file.

. └── outputDir/ ├── example.txt ├── files.csv └── info.json

#### **Expected Output files - Contents**

Lorem ipsum dolor sit amet, consectetur adipiscing elit. Mauris eleifend sem leo, id tincidunt lorem venenatis eget. example.txt

filename,size,md5,sha1 example.txt,116,9ce543926bc4f3d67368b58e61fb7710,f1d2e348391c502880eb246184f542556005874b

files.csv

#### **Expected Output files - Contents**

filename size md5 sha1 example.txt 116 9ce543926bc4f3d67368b58e61fb7710 f1d2e348391c502880eb246184f542556005874b

files.tsv

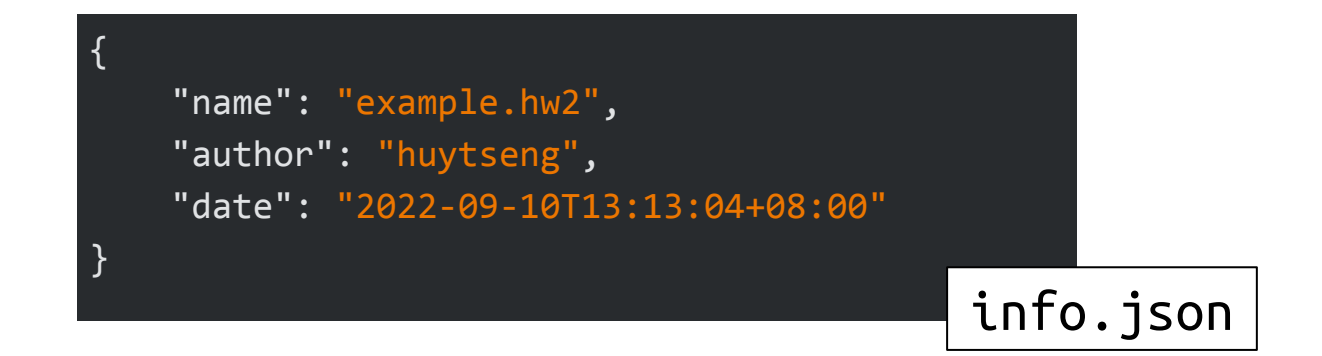

#### **Requirements**

- Please place your script at **/home/judge/hw2.sh**, with executable bit set.
- The script should start with a proper shebang (**#!/bin/sh**, other shells are not allowed.)
- Make sure **/tmp** is writable for the **judge** user.
- SFTP support for the SSH server is required.
- Your script should return the count of *Invalid Files* (which **any** of its checksum mismatches).

### **Restrictions**

- Must not call network tools (such as curl, wget...)
- Must not use any other interpreters, compilers or programming languages (such as Python, Ruby, Node.js, Golang, Rust, Perl, GCC, Clang…)
- Must not call any other self-written scripts, binaries or executables.
- Only one shell, sh, is allowed.
- Common tools (e.g. date, base64, jq, etc.) are allowed.
- If you are not sure whether a tool is allowed, please ask TA on Google group.

# **Grading**

Automated grading (Online Judge), 106 pts.

- Usage
	- Invalid options
		- Exit Code  $(3\%)$
		- Help Message  $(4\%)$
	- $\circ$  Invalid files  $(8\%)$
- Input and Output files
	- $\circ$  Arbitraty argument position (15%)
	- $\circ$  Extract single file  $(15\%)$
	- $\circ$  Extract multiple files  $(20\%)$
	- $\circ$  Output nested directories (10%)
	- Extract & Output **file.csv** (10%)
	- Extract & Output **info.json** (15%)
	- Extract & Output **file.tsv** (6%)

### **HW 2: Sample input**

<https://reurl.cc/V1OevY>

# **SH(1): getopts**

getopts *optstring var*

Ħ

The POSIX getopts command. The getopts command deprecates the older getopt(1) command.

The first argument should be a series of letters, each possibly followed by a colon which indicates that the option takes an argument. The specified variable is set to the parsed option. The index of the next argument is placed into the shell variable OPTIND. If an option takes an argument, it is placed into the shell variable OPTARG.

### **Attention!**

- You are restricted to use only sh to complete your work
	- That is, no other shell and no other programming language.
	- If you're not sure what's allowed, contact TAs.
	- TAs reserve the right of final explanations. Specs and the points of each sub-judges are subject to change in any time.
- **Start from: 10/6 19:00**
- Due date: 10/26 23:59

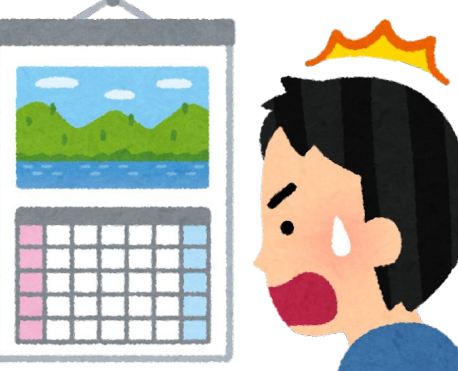

# **Help me! TA!**

- Questions about this homework
	- Ask questions on <https://groups.google.com/g/nctunasa>
	- We MIGHT give out hints on google group
		- $\blacksquare$  Be sure to join the group :D
	- Do not email us directly
	- $\circ$  Do not use E3 to email us
- How To Ask Questions The Smart Way
	- <https://github.com/ryanhanwu/How-To-Ask-Questions-The-Smart-Way>

### Good Luck!

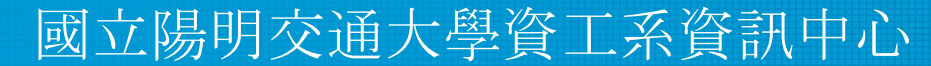

Computer Center of Department of Computer Science, NYCU